## eVidyalaya Half Yearly Report

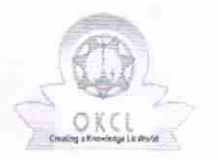

 $2\,$ 

Department of School & Mass Education, Govt. of Odisha

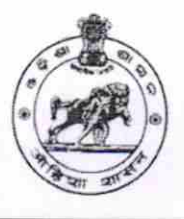

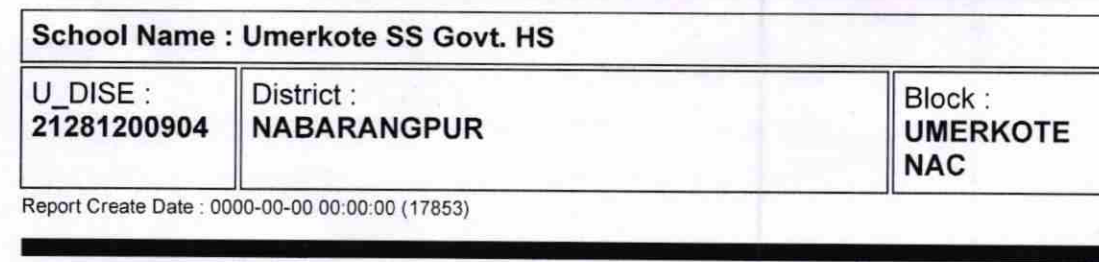

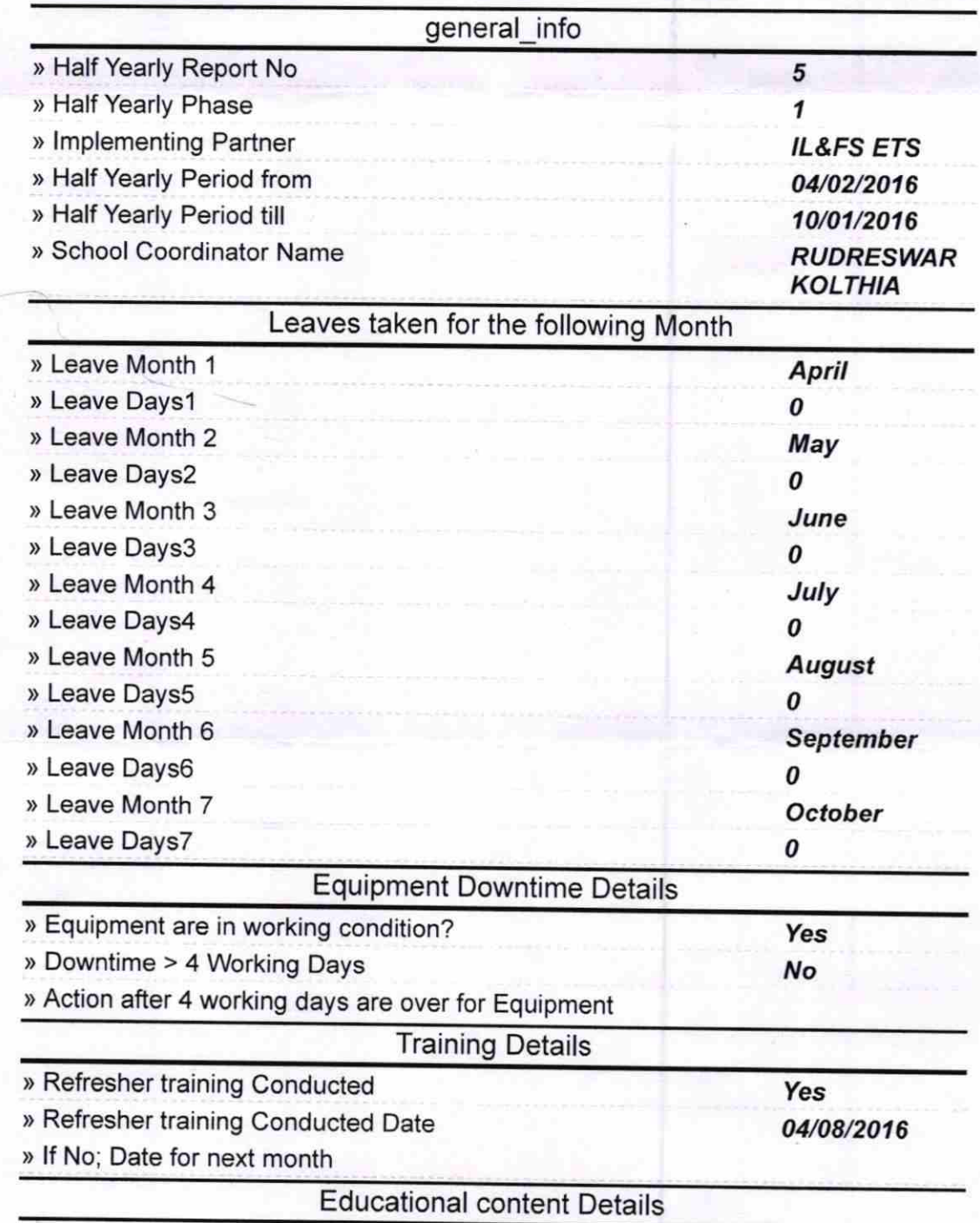

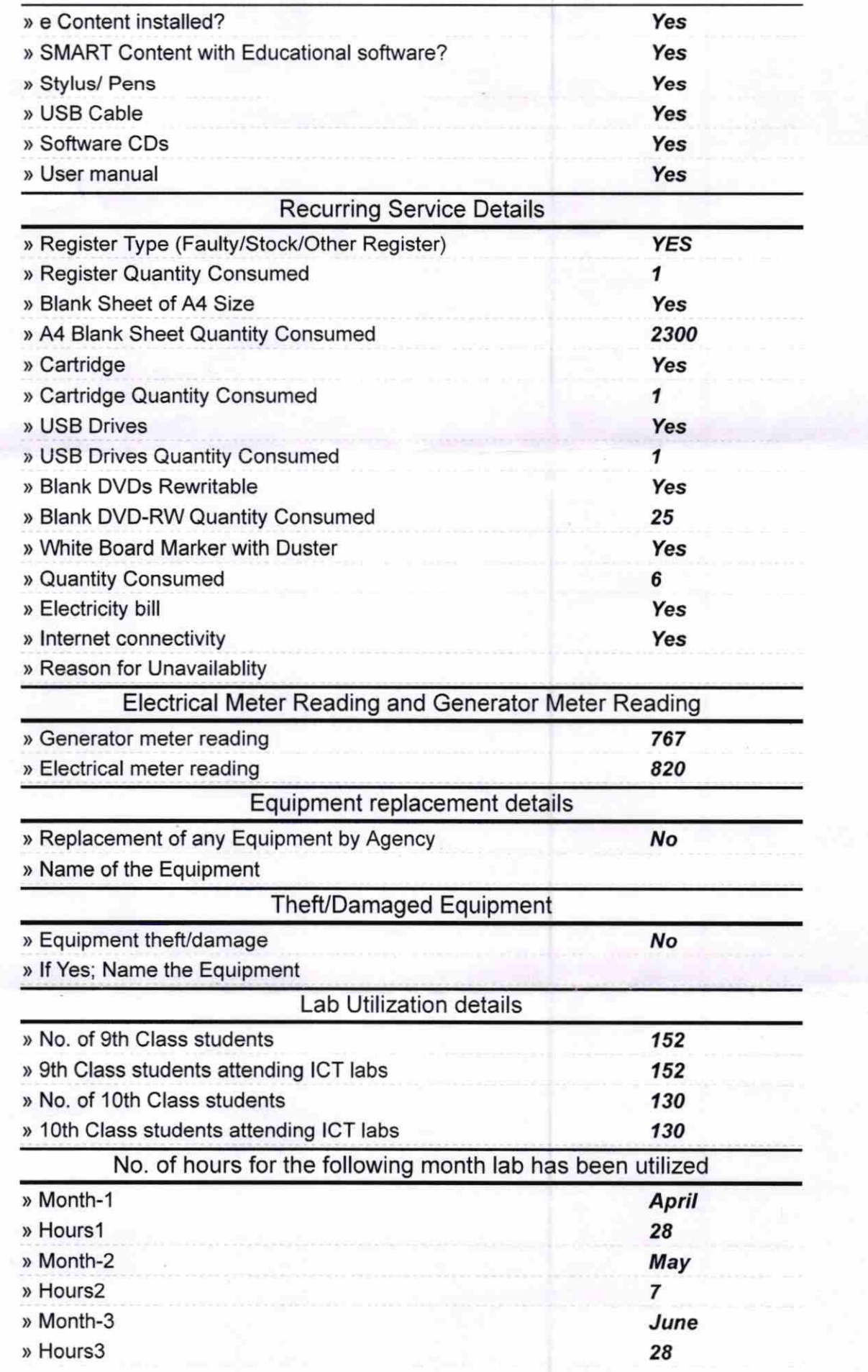

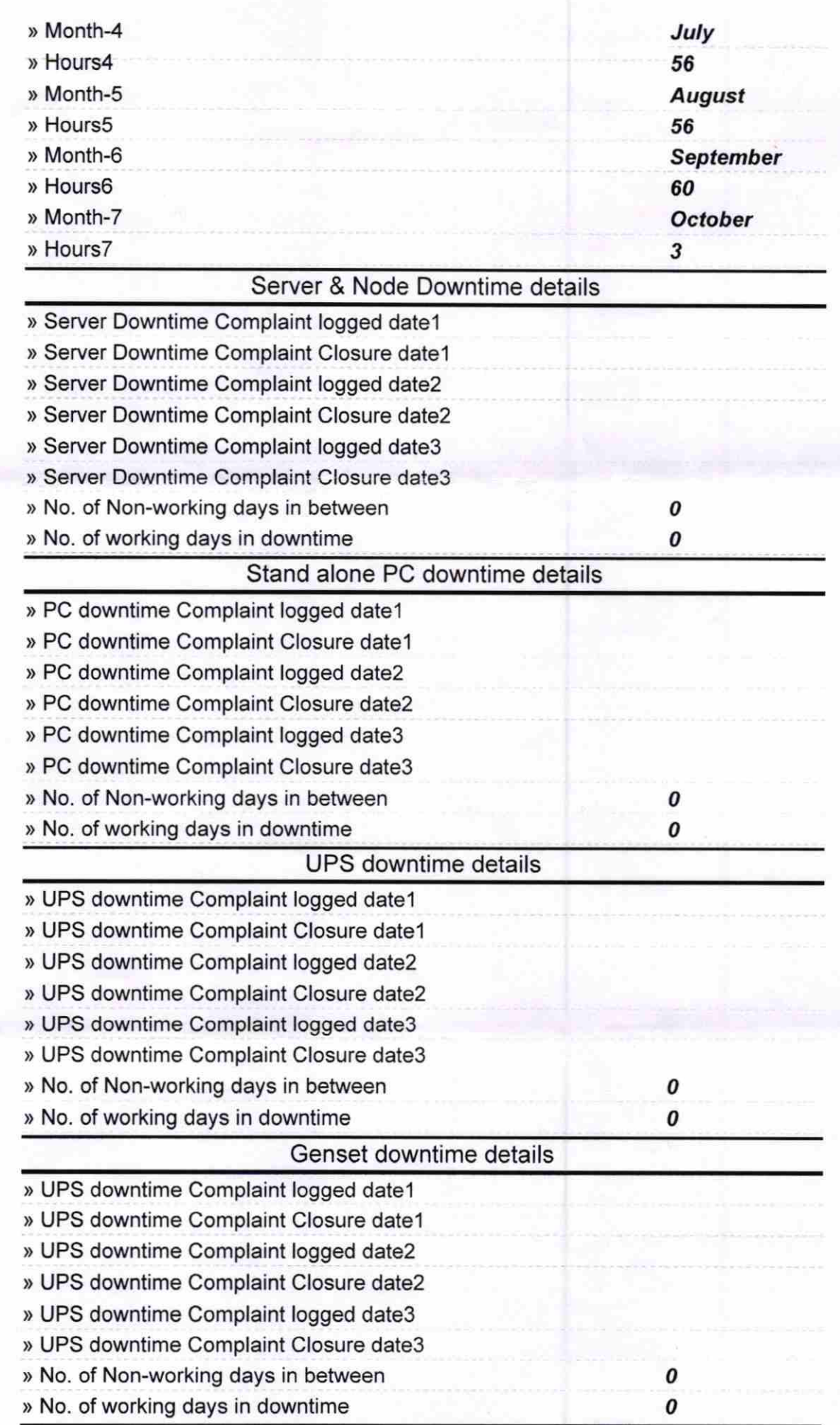

## lntegrated Computer Projector downtime details

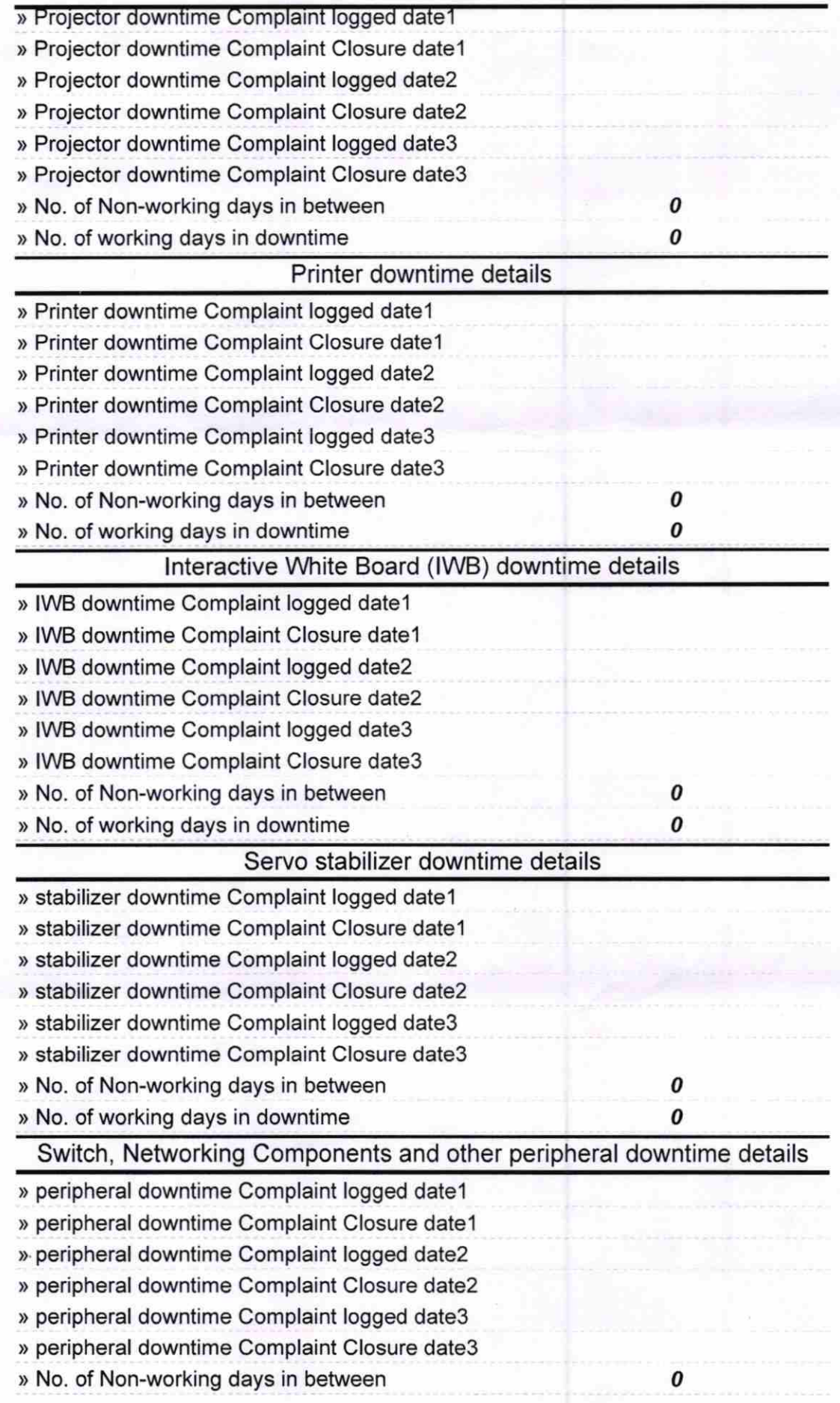

Signature of Headt Master/Mistress with Seal